## **Adobe Photoshop 2021 (Version 22.0.0) Download CRACK Windows 10-11 {{ upDated }} 2022**

Cracking Adobe Photoshop is not as straightforward as installing it. It requires a few steps to bypass the security measures that are in place. First, you must obtain a cracked version of the software from a trusted source. Once you have downloaded the cracked version, you must disable all security measures, such as antivirus and firewall protection. Cracking Adobe Photoshop is a bit more involved, but it can be done. First, you'll need to download a program called a keygen. This is a program that will generate a valid serial number for you, so that you can activate the full version of the software without having to pay for it. After the keygen is downloaded, run it and generate a valid serial number. Then, launch Adobe Photoshop and enter the serial number. You should now have a fully functional version of the software. Just remember, cracking software is illegal and punishable by law, so use it at your own risk.

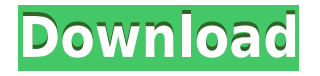

Hi Sren, thanks for the quick review. Here are my two cents. Like Greg already covered, I can definitely see that RAW converter is better compared to the previous versions. I found it much easier to formulate my thoughts and organize my reviews when I used RAW converter. Second thing is about the performance issue. I am not sure about yours, but I noticed that it takes a long time for the images to display on the iPad version of Photoshop when you open a RAW file. However, I had no problem viewing the same RAW file in Lightroom. After upgrading to 5.2 RC, I no longer experienced this issue. In fact, I can't remember when (if ever) I had this problem. Regarding the file system upgrade, I am happy DNGs are the default option when you first open Adobe Photoshop CS4 Lightroom. I have no idea why it used to be imported only Jpegs. I was in the habit of importing both when I first started using Lightroom and thought this was the cause of poor performance. I have tested this with a couple of very large collections and there is no issue. So, there is no need to upgrade the whole file system. Just the DNG files' default setting so that is fine. Our editors review and recommend products to help you buy the stuff you need. If you make a purchase by clicking one of our links, we may earn a small share of the revenue. However, our picks and opinions are independent from any business incentives. Here's how it works. You snap a photo with your smartphone, share it to Facebook, and Facebook automatically posts it to your profile. Ideally, you get a thumbnail and a description based on what Facebook's computer vision algorithms see on the screen, or you can choose to upload a high-resolution version.

## **Download free Adobe Photoshop 2021 (Version 22.0.0)License Keygen x32/64 2022**

The current phased rollout is currently public to qualified web developers. If you'd like to get access to this technology, follow these steps:

- 1. At the top right of the webapp, click on the Settings icon.
- 2. Click on the General tab. Then, click on the Account information icon.
- 3. On the General tab, download the software to your computer.
- 4. When completed, open up a new tab on the download and follow the prompts to install the software.
- 5. Once completed, return to your browser to access the Adobe Photoshop website.

I recently got a question on Twitter asking if all of the new features in the Adobe Creative Cloud are available to people who require a paid subscription.Unfortunately, they are not, but a new trial period is now available through the Adobe Creative Cloud store. If you want to test the software out for free, now is the perfect time to grab it. This trial will be offered for the web and mobile versions of the software for one year. The platform also features a sophisticated toolset and a variety of advanced filters through the 3D Web technology called WebGL. In order for this filter to work, you'll need to update your browser to Edge or Chrome, which supports WebGL. The filter is themed after the app's signature feature, the Brush tool. Adobe Photoshop has many powerful features that allow you to create powerful content including:

- Removing or altering major distracting elements such as the background, type, lettering and other graphics.
- Creating seamless graphics with a high level of flexibility.
- Using multiple layers to add more elements or combine information. This could include adding

text, image, or even video.

- Using the different filters and adjustments to add additional effect and visual touch.
- Adjusting the font, font size, text color, and fill color of text with relative ease and precision.
- Modifying colors, leaving them unchanged or applying different colors for more impact.
- Selectively removing or disregarding unrelated elements
- Creating custom shapes with customized styles and color.
- Strengthening shadows and other visuals to enhance and add an extra dimension of interest to an object.

933d7f57e6

## **Adobe Photoshop 2021 (Version 22.0.0) Free License Key Activation Code With Keygen 2023**

Photoshop is part of the Adobe Creative Cloud, which includes other popular tools such as Adobe Illustrator, Photoshop Lightroom and Adobe Dreamweaver. Powered by cloud services, Photoshop allows you to access your files from any computer or mobile device. You can also share your work online, collaborate, and even embed web projects directly into your Photoshop files. Adobe Photoshop is a world-renowned and widely used graphics editing tool that has been standard with designers, photographers, filmmakers, and artists for over a decade. A huge number of books, magazines, and articles have been written about its capabilities, and millions of users around the world download it every month. For more information, you can check out Adobe Photoshop . Adobe applications are really powerful. Moreover, they always offer features and tools that are necessary to be used by designers. People can save their time, money and efforts by using Adobe in their work for designing and updating websites, advertisements, brochures, logo, booklet, book, and other printed items. Creative Cloud application is a one stop solution for all graphic designer, web developers, and business owners. It helps them to manage projects, collaborate with their team and customers through a single platform. Illustrator is an illustrator tool and similar to vector tools, illustrator is the base vector application in adobe application. It represents digital drawings as illustrations or graphics similar to design templates.

download photoshop cs3 full crack jalantikus free download photoshop cs3 jalantikus adobe reader photoshop cs3 free download photoshop cs3 rar file download camera raw plugin for photoshop cs3 free download adobe photoshop cs3 rar free download camera raw photoshop cs3 free download photoshop cs3 crack download rar adobe photoshop cs3.rar full download photoshop cs3 portable free download rar

In Elements, one of the key focus areas for Elements 2021 is machine learning and AI. For example, new "Magic Brush" brushes allow you to take an object, apply a few strokes and automatically turn it into a unique new one. It's a fairly cool feature that was developed with face-recognizing idents a goal. By using the Adobe Cloud, you can create and save amazing images, and access them anywhere and with any device in seconds. In addition, you can share your creations with other members of your household or friends and family on social media. There is nothing better than genuine friendship, especially when it comes to knowing you have a portfolio at your work to show off the quality of your work to an agency. These portfolios offer great flexibilities and limitless opportunities. They are a great way to showcase your unique creative vision to the world. The portfolios are a great introduction into the world of graphics. It is one of the greatest ways to get your creative visualization on your professional portfolio or website. It is important that in case you choose to create a web-based portfolio and showcase your work, you need to have what it takes to attract a lot of attention. This is how you can really shine on your portfolio. If you do decide to share it at a global level, you will have the ability to put your portfolio a global reach. If you are searching for ways to save your time and energy, one of the best ways to do this is to save all your postprocessing work as a PSD file and host it online. Now, you will be able to access this crucial part of your project whenever and wherever you want.

Everyone wants a simple tool to fix the errant blemish on an image. Photoshop's Healing Brush can quickly touch up those small areas for the artistic purist. Many pros have mastered the art of working with the Healing Brush and have made it their go- to tool for fixing imperfections. It's an especially important tool when you're working in layers. Blending layers lets you create the perfect tricolor gradation of dark to light color for exposing a child and a flower in the same image. If you're taking a series of photographs on an agenda, then you can use Photoshop's built-in Expanding Text feature to add location data to the images. If you're changing the size of your images, you can do that with a live image size changer. Popular filters for manipulating your photos include the Gradient Map filter, the Keylight and Blur filters, and other fancy effects. In fact, what was once called Photoshop is now much more than just a tool to manipulate photos. Photoshop is also a powerful drawing tool, a manufacture tool, a video cam, a 3D modeler, a graphic designer, and a tool for many other creative workflows. It takes a lot of effort to create a beautiful illustration, or to finetune a model in a 3D software package like 3D Studio Max. Saving to the web opens up a lot of possibilities for designers, illustrators, and others who create artwork on a laptop. Adobe now makes exporting inkjet files faster by reducing the size of the files and the number of colors in each file. You can also create curves and color ramps that help you adjust all versions of an image on a color matching website. If you want to resize a raster image, you can now achieve almost perfect edge-toedge results with the content aware feature. Photoshop also offers retouching and image manipulation features in smart ways that are now available to anyone.

<https://jemi.so/3suffhosmagfu/posts/Jj0ediIDDKw68Pxbm8qy> <https://jemi.so/7mactceVmonski/posts/wgs3EUvtfOeTF9iTHVlQ> <https://jemi.so/protvidiapi/posts/5NURgPC20xmUqTicZJAN> <https://jemi.so/8wolfmistempmo/posts/6YLaIZMbJVwe1Ber9t7r> <https://jemi.so/protvidiapi/posts/CDrqxb00AlmgKbmWV7lC>

You can control these settings by choosing  $\lt$  Toolbar  $\gt$  Preferences  $\gt$  Photoshop  $\gt$  Toolbars  $\gt$ Matting > Control Matting under MATTING. If you prefer the default MATTING settings, skip to the next section: MATTING SCALE & SCALES (MATTING RULES AND MATTING SCALE & SCALES) For MATTING on macOS, click MATTING SCALE & SCALES to access a version of the MATTING menu completely reorganized for macOS. If you have a MATTING Scale set for your laptop, MATTING > SCALES > MATTING SCALE MATCH CONFIG should be checked, and MATTING > SCALES should be checked for 3D. **Notice:** On macOS, there may be a MATTING SCALES sub-menu (only if you have a MATTING scale set on your laptop) when MATTING > SCALES > MATTING SCALE MATCH CONFIG is checked, **and** MATTING SCALE & SCALES is not checked. Photoshop for Mac comes with some exciting new features and enhancements. In addition to an improved user interface, a new grid tool makes precision mapping and arrangement easy, and the Modify Colors and Curves panels are enhanced with better keyboard shortcuts and easier editing controls. The most popular imaging software in the world, Adobe Photoshop can now be installed and used easily on your iPad, iPhone or iPod touch. Whether you want to retouch a photo, add special effects, or create a virtual mural, the applications needed to make the dream a reality are all here, right at your fingertips. Photographers of all skill levels get Photoshop for Mac to help them digitize their film negatives. With this world-renowned, full-featured image-editing program all at their fingertips, they can retouch, touch up, and expand their images to any size or scale. Get Photoshop for Mac to continue your photography career at its next level.

Chapter 4 shows you how to complete a basic project, print your photos & invite friends and family

to your wedding using Photoshop & the power of the internet. Once you've mastered these features, you will have everything you need to unleash your creativity! For in-depth information about all of these features, please refer to the Adobe Photoshop CS6 users guide & the Adobe Photoshop Elements 9 guide. Feel free to contact me or search the Adobe Ecosystem and tutorial sites. While looking at the photo to the left, I didn't see the headache I thought I did. Sometimes you'll even guess your way out of a problem, but that's not exactly creative, is it? Fix-It does away with guesswork, and provides a polished solution to the issue at hand, including the ability to fix the most-challenging problems. I can't wait to use it. Keylight is a tool that innovatively stitches together a photo of your fingers into a full-length finger, which is editable, and even usable later. This is a great way to create the perfect selfie, free from those pesky selfies. This feature is exclusive to Elements. Alright, I take it back. Photoshop 7's Photo Chops was the coolest feature in 2005. It's looking a lot like the Hi-Fi Art Chops plug-in now, but with a serious kick. It's 40% more powerful, and allows you to alter and enhance your photos in any manner required to suit your needs. In Elements 2021, the clunky formerly known as the Photo Chops is much improved, and loose its amateur status.